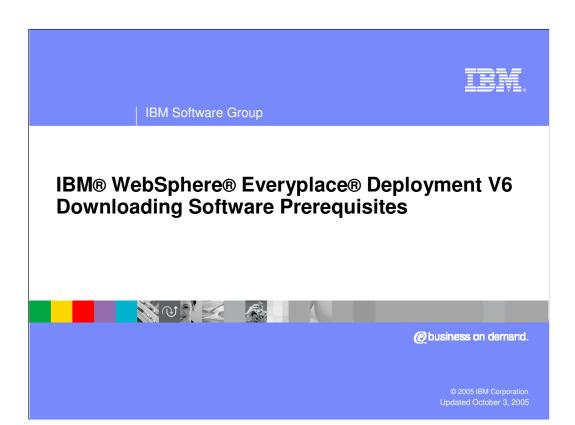

BM Software Group

## **Supported Environments**

- Single System
- Windows® 2003 server (32 bit version)
  - ▶ Standard or Enterprise Edition
  - ▶ With or without Service Pack 1
- Minimum 1Gb memory
- User Registries:
  - ▶ Local Database Registry
  - ▶ Microsoft Active Directory 2003

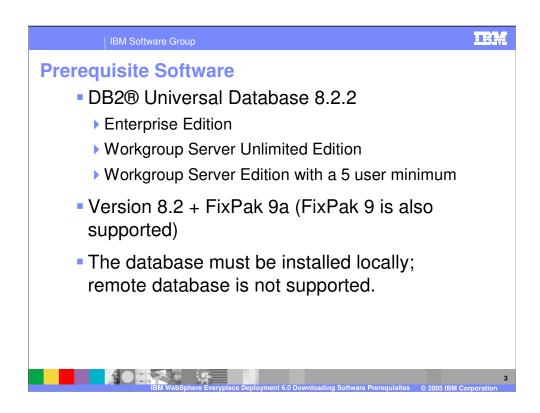

•FixPak 9 is not available anymore. If a customer already has FixPak 9 installed, they do not need to upgrade to FixPak 9a, but it is recommended.

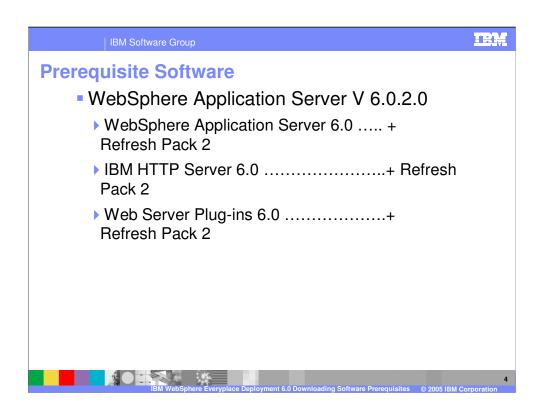

<sup>•</sup>FixPak 9 is not available anymore. If a customer already has FixPak 9 installed, they do not need to upgrade to FixPak 9a, but it is recommended.

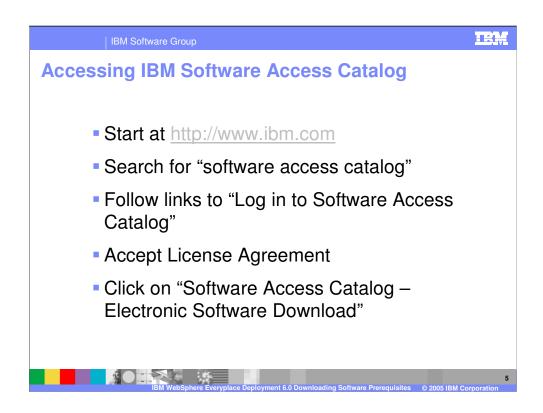

- •Internally, the IBM Software Access Catalog can be accessed through Software Downloads on the Xtreme Leverage Portal
- •http://w3-104.ibm.com/software/xl/download.nsf/ticket?openform
- •Once logged in, the interface is the same.

Downloading DB2 UDB 8.2

DB2 Universal Database Workgroup V8.2

Search for "DB2 UDB Workgroup Server Unlimited Edition V8.2 for Windows"

There are 3 products returned. Pick the "32-bit" one.

This will download C58PLML.exe

DB2 Universal Database Enterprise V8.2

Search for "DB2 UDB Enterprise Server Edition V8.2 for Windows"

There are 3 products returned. Pick the "32-bit" one.

This will download C58RSML.exe

- •Download base prerequisites from IBM Software Access Catalog
- •\* DB2 Universal Database Workgroup V8.2
- •Search for "DB2 UDB Workgroup Server Unlimited Edition V8.2 for Windows"
- •There are 3 products returned. Pick the "32-bit" one.
- Should download C58PLML.exe
- •\* DB2 Universal Database Enterprise V8.2
- Search for "DB2 UDB Enterprise Server Edition V8.2 for Windows"
- •There are 3 products returned. Pick the "32-bit" one.
- •Should download C58RSML.exe

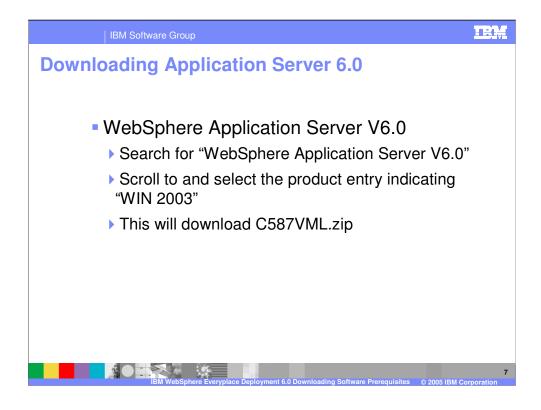

- •Download base prerequisites from IBM Software Access Catalog
- •\* WebSphere Application Server V6.0
- •Search for "WebSphere Application Server V6.0"
- •Scroll to the product entry indicating "WIN 2003"
- •Should download C587VML.zip

IBM Software Group

## **Downloading 6.0.2 Refresh Packs**

- http://www.ibm.com/software/webservers/a ppserv/was/support/
- Click on "Recommended Updates"
- Click on version 6.0
- Locate the section for 6.0.2 and click on Windows
- Download the following:
  - ▶ Intel Application Server
  - ▶ Intel Plug-ins
  - ▶ Intel IBM HTTP Server

Page 8 of 12

IBM Software Group

## **Downloading DB2 UDB FP9a**

- http://www.ibm.com/software/data/db2/udb/ support/
- Click on "DB2 Universal Database Version 8 FixPak 9a"
- Click on "32 bit DB2 UDB for Windows ..."
- Locate the section for No. 9a
- Download the appropriate update:
  - ▶ DB2 Workgroup Server Edition
  - ▶ DB2 Enterprise Server Edition

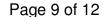

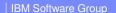

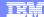

Template Revision: 9/28/2005 5:50 PM

## **Trademarks, Copyrights, and Disclaimers**

The following terms are trademarks or registered trademarks of International Business Machines Corporation in the United States, other countries, or both:

 IBM
 CICS
 IMS
 MQSeries
 Tivoli

 IBM(logo)
 Cloudscape
 Informix
 OS/390
 WebSphere

 e(logo) business
 DB2
 Iseries
 OS/400
 xSeries

 AIX
 DB2 Universal Database
 Lotus
 pSeries
 2Series

Java and all Java-based trademarks are trademarks of Sun Microsystems, Inc. in the United States, other countries, or both.

Microsoft, Windows, Windows NT, and the Windows logo are registered trademarks of Microsoft Corporation in the United States, other countries, or both.

Intel, ActionMedia, LANDesk, MMX, Pentium and ProShare are trademarks of Intel Corporation in the United States, other countries, or both.

UNIX is a registered trademark of The Open Group in the United States and other countries.

Linux is a registered trademark of Linus Torvalds.

Other company, product and service names may be trademarks or service marks of others.

Product data has been reviewed for accuracy as of the date of initial publication. Product data is subject to change without notice. This document could include technical inaccuracies or typographical errors. IBM may make improvements and/or changes in the product(s) and/or program(s) described herein at any time without notice. Any statements regarding IBM's future direction and intent are subject to change or withdrawal without notice, and represent goals and objectives only. References in this document to IBM products, programs, services does not imply that IBM intends to make such products, programs or services available in all counties in which IBM operates or does business. Any reference to an IBM Program Product in this document is not intended to state or imply that only that program product may be used. Any functionally equivalent program, that does not infinge IBM's intellectual property rights, may be used instead.

Information is provided "AS IS" without warranty of any kind. THE INFORMATION PROVIDED IN THIS DOCUMENT IS DISTRIBUTED "AS IS" WITHOUT ANY WARRANTY, EITHER EXPRESS OR INFILED. IBM EXPRESS OR NORMATION AND THE EXPRESS OR INFILED. IBM EXPRESS OR NORMATION AND THE EXPRESS OR INFILED. IS A PARTICULAR FURPOSE OR NORMATION AND THE ADVENTIGATION OF THE ADVENTIGATION OF T

The provision of the information contained herein is not intended to, and does not, grant any right or license under any IBM patents or copyrights. Inquiries regarding patent or copyright licenses should be made, in writing, to:

IBM Director of Licensing IBM Corporation North Castle Drive Armonk, NY 10504-1785 U.S.A.

Performance is based on measurements and projections using standard IBM benchmarks in a controlled environment. All customer examples described are presented as illustrations of how those customers have used IBM products and the results they may have achieved. The actual throughput or performance that any user will experience will vary depending upon considerations such as the amount of multiprogramming in the users' job stream, the I/O configuration, thoughput or performance that any user will experience will achieve throughput or performance improvements equivalent to the ratios stated here.

© Copyright International Business Machines Corporation 2005. All rights reserved.

Note to U.S. Government Users - Documentation related to restricted rights-Use, duplication or disclosure is subject to restrictions set forth in GSA ADP Schedule Contract and IBM Corp.

10

IBM WebSphere Everyplace Deployment

© 2005 IBM Corporation